#### Graphs: Intro, DFS & BFS

Pedro Ribeiro

 $\mathsf{DCC}/\mathsf{FCUP}$ 

2022/2023

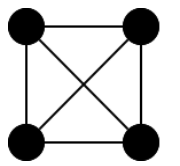

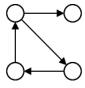

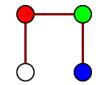

# Concept

#### **Graph Definition**

Formally, a graph is:

- A set of nodes/vertices (V).
- A set of links/edges (E), that connect pairs of vertices

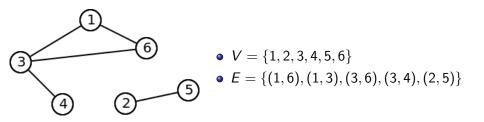

# What are graphs for?

- Graphs are **ubiquitous** in Computer Science and they are present, implicitly or explicitly in many algorithms.
- They can be used in a multitude of applications.

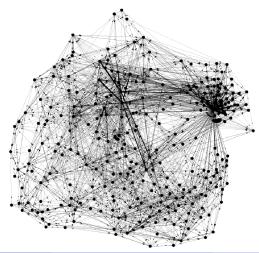

Networks that exist in the real "physical" world

Road Network

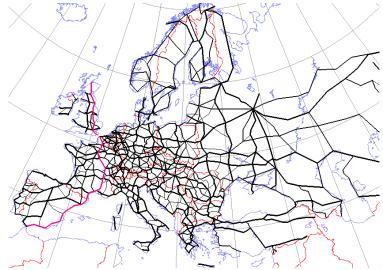

Networks that exist in the real "physical" world

• Public Transportation (ex: subway, train)

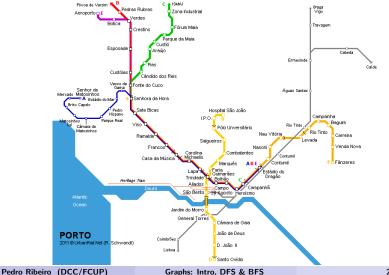

Networks that exist in the real "physical" world

• Power Grid

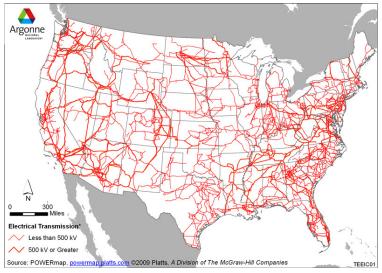

Pedro Ribeiro (DCC/FCUP)

Graphs: Intro, DFS & BFS

Networks that exist in the real "physical" world

• Computer Network

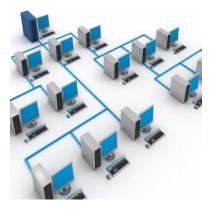

Social Network

• Facebook (others: Twitter, emails, co-authorship of articles, ...)

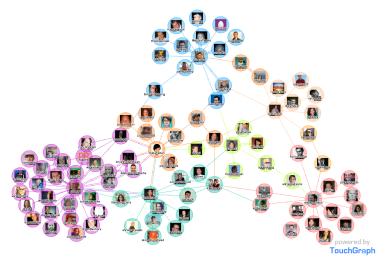

#### Software Networks

• Module Dependencies (other examples: state, information flow, ...)

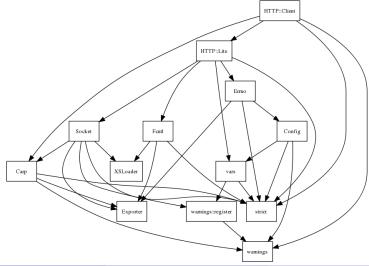

#### **Biological Networks**

• Metabolic Networks (other examples: protein interaction, brain networks, food webs, phylogenetic trees, ...)

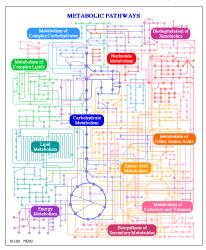

Other Graphs

• Semantic Networks (other examples: world wide web, ...)

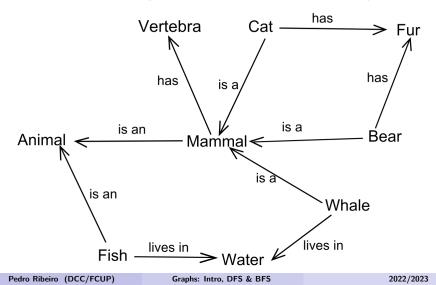

11

- **Directed** graph each link has a starting node (**origin**) and an **end** node (order matters!). Usually we use arrows to indicate the direction.
- Undirected graphs There is no origin or end, but just a connection

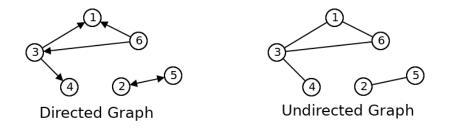

- Weighted graph there is a vale associated with each link (it could be distance, cost, ...)
- Unweighted there are no weights associated with a link

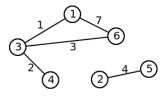

Weighted Graph

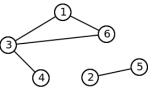

**Unweighted Graph** 

- Degree number of connections of a node
- In directed graphs we can distinguish between **indegree** and **outdegree**

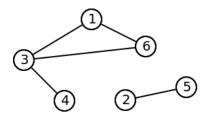

- 1 has degree 2
- 2 has degree 1
- 3 has degree 3
- 4 has degree 1
- 5 has degree 1
- 6 has degree 2

- Adjacent/neighbor node: two nodes are neighbors if they are linked
- Trivial graph: graph with no edges and a single node
- Self-loop: link from a node to itself
- Simple graph: graph without self-loops and without repeated links (we are mostly going to work with simple graphs)
- Multigraph: graph with multiple links between the same node pair
- **Dense graph:** with many links when compared with the maximum possible |E| of the order of  $\mathcal{O}(|V|^2)$
- **Sparse graph:** with few links when compared with the maximum possible |E| with lower order than  $\mathcal{O}(|V|^2)$

• **Path**: sequence alternating nodes and edges, such that two consecutive nodes are linked. In simple graphs we typically describe a path using just the nodes.

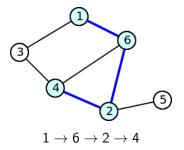

- **Cycle**: path that starts and ends on the same node (ex: for the above graph,  $1 \rightarrow 6 \rightarrow 4 \rightarrow 3 \rightarrow 1$  is a cycle)
- Acyclic graph: graph without cycles

- Size of a path: number of edges in the path
- **Cost** of a path: if the graph is weighted, we can talk about the cost, which is the sum of the edge weights
- Distance: size/cost of the smallest path between two nodes
- Diameter of a graph: max distance between two nodes of a graph

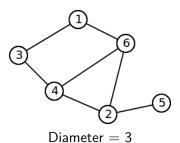

|                         | 1 | 2 | 3 | 4 | 5 | 6 |
|-------------------------|---|---|---|---|---|---|
| 1                       | 0 | 2 | 1 | 2 | 3 | 1 |
| 2                       | 2 | 0 | 2 | 1 | 1 | 1 |
| 3                       | 1 | 2 | 0 | 1 | 3 | 2 |
| 4                       | 2 | 1 | 1 | 0 | 2 | 1 |
| 5                       | 3 | 1 | 3 | 2 | 0 | 2 |
| 6                       | 1 | 1 | 2 | 1 | 2 | 0 |
| Distances hotwoon nodes |   |   |   |   |   |   |

Distances between nodes

- **Connected Component**: Subset of nodes where there is at least one path between each of them
- **Connected Graph**: Graph with just one connected component (there is a path between all pairs of nodes)

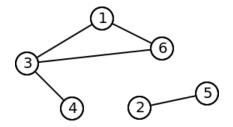

Graph with two connected components:  $\{1, 3, 4, 6\} \in \{2, 5\}$ 

- Subgraph: subset of nodes and the edges between them
- Complete graph: with links between all pairs of nodes
- Clique: a complete subgraph
- Triangle: a clique with 3 nodes

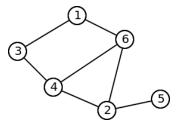

Graphs: Intro, DFS & BFS

- **Tree**: simple, connected acyclic graph (if it has *n* nodes, then it will have *n* 1 edges)
- Forest: set of multiple disconnected trees

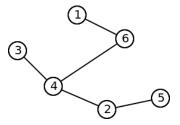

How to represent a graph?

- Adjacency Matrix:  $|V| \times |V|$  matrix where the (i, j) cell indicates if there is a link between nodes i and j (if the graph is weighted we can store the weight)
- Adjacency list: each node stores a list of its neighbors (if the graph is weighted we have to store pairs (destination,weight))

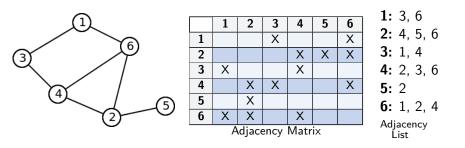

# **Graph Representation**

Some pros and cons:

#### • Adjacency Matrix:

- Very simple to implement
- Quick to check if there is a connection between two nodes  $\mathcal{O}(1)$
- ► Slow to traverse the neighbors O(|V|)
- Lots of memory wasted (in sparse graphs)  $\mathcal{O}(|\mathbf{V}|^2)$
- Weighted graph implies simply to store the weight in the matrix
- Adding/Removing edges is simply changing a cell  $\mathcal{O}(1)$

#### Adjacency List:

- Slow to see if there is a link between u and  $v O(\text{degree}(\mathbf{u}))$
- ▶ Quick to traverse the neighbors  $O(\text{degree}(\mathbf{u}))$
- ► Efficient usage of memory O(|V| + |E|)
- Weighted graph implies adding an attribute to the list
- Removing edge (u, v) implies traversing the list O(degree(u)) Note: we can use for instante BSTs (set/map) to improve the efficiency of searching and removing to O(log degree(u))

#### **Graph datasets**

Here are some interesting websites with graphs

- Network Repository: http://networkrepository.com/
- Konect: http://konect.cc/
- SNAP: https://snap.stanford.edu/data/

Data & Network Collections. Find and interactively VISUALIZE and EXPLORE hundreds of network data

| 🕷 ANIMAL SOCIAL NETWORKS | 816 | INTERACTION NETWORKS      | 29   | SCIENTIFIC COMPUTING    | 11  |
|--------------------------|-----|---------------------------|------|-------------------------|-----|
| BIOLOGICAL NETWORKS      | 37  | X INFRASTRUCTURE NETWORKS | 8    | SOCIAL NETWORKS         | 77  |
| BRAIN NETWORKS           | 116 | S LABELED NETWORKS        | 105  | FACEBOOK NETWORKS       | 114 |
| COLLABORATION NETWORKS   | 20  | MASSIVE NETWORK DATA      | 21   | TECHNOLOGICAL NETWORKS  | 12  |
|                          | 646 | SMISCELLANEOUS NETWORKS   | 2668 | WEB GRAPHS              | 36  |
| 55 CITATION NETWORKS     | 4   | POWER NETWORKS            | 8    | O DYNAMIC NETWORKS      | 115 |
| ECOLOGY NETWORKS         | 6   | PROXIMITY NETWORKS        | 13   | C TEMPORAL REACHABILITY | 38  |
| \$ ECONOMIC NETWORKS     | 16  | 🖋 GENERATED GRAPHS        | 221  | m BHOSLIB               | 36  |
| M EMAIL NETWORKS         | 6   | RECOMMENDATION NETWORKS   | 36   | 11 DIMACS               | 78  |
| GRAPH 500                | 8   | A ROAD NETWORKS           | 15   | Q DIMACS10              | 84  |
| HETEROGENEOUS NETWORKS   | 15  | Y RETWEET NETWORKS        | 34   | INON-RELATIONAL ML DATA | 211 |

# **Bipartite Graphs**

• A **bipartite graph** is a graph whose nodes can be divided into two disjoint sets *U* and *V* such that every edge connects a node in *U* to one in *V* 

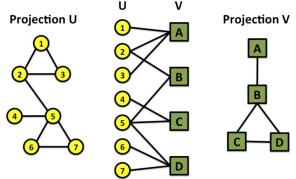

 Many (real world) networks come from projections (ex: actors and movies, diseases and genes)

### Other Graph Types: Multilayer / Multiplex

• Graphs can have different layers

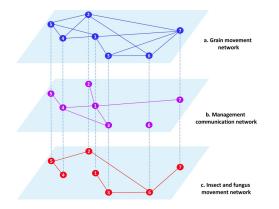

#### **Other Graph Types: Temporal Networks**

• Graphs can evolve over time

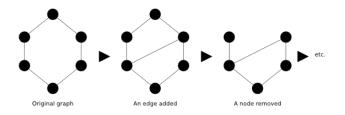

# Network Science / Graph Mining

My main research area

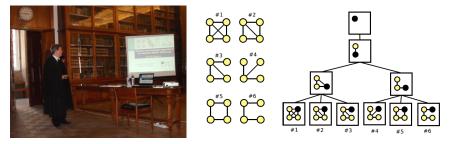

#### **PhD Thesis (2011):** Efficient and Scalable Algorithms for Network Motifs Discovery

Publications: http://www.dcc.fc.up.pt/~pribeiro/pubs\_by\_year.html

- One of the most important tasks is to traverse a graph, that is, pass trough all its nodes using the existing links
- We call this graph traversal (or graph search)
- There are two basic traversal types that differ on **the order in which the nodes are traversed**:
  - Depth-First Search DFS

Traverse the entire subgraph connected to a neighbor before entering the next neighbor node

Breadth-First Search - BFS

Traverse the nodes by increasing distance of number of links to reach them

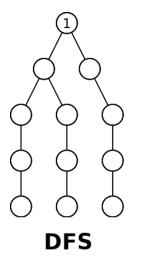

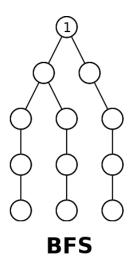

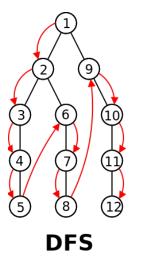

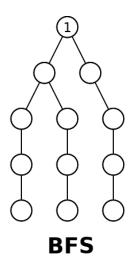

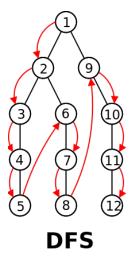

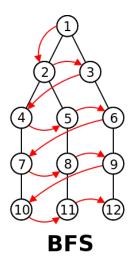

- In their essence, DFS and BFS do the "same": traverse all the nodes
- When to use one or the other depends on the **order that betters suits the problem** that you are solving
- Let's see how to implement both and give examples of applications

# **Depth-First Search - DFS**

The "backbone" of a DFS:

#### DFS (recursive version)

Complexity:

- Temporal:
  - ► Adjacency List: O(|V| + |E|)
  - ► Adjacency Matrix:  $O(|V|^2)$

#### • Spatial: $\mathcal{O}(|V|)$

#### **Example Application: Connected Components**

- Find the number of **connected components** of a graph G
- Example: the following graph has **3 connected components**

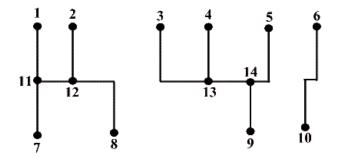

### **Example Application: Connected Components**

The "backbone" of a program to solve it:

```
Finding connected components

counter \leftarrow 0

set all nodes as not visited

For all nodes v of the graph do

If v has not yet been visited then

counter++

dfs(v)

write(contador)
```

Temporal complexity:

- Adjacency List: O(|V| + |E|)
- Adjacency Matrix:  $O(|V|^2)$

### **Implicit Graphs**

- We do not always need to explicitly store the graph
- Example: find the number of "blobs" (connected spots) in a matrix. Two cells are adjacent if they are connected vertically or horizontally.

| #.#### |            | 1.22.33 |
|--------|------------|---------|
| ###    |            | 133     |
| ##     | > 4 blobs> |         |
| ##     |            |         |

- To solve we simply need to do dfs(x, y) to visit the cell (x, y) where the neighbors are (x + 1, y), (x - 1, y), (x, y + 1) and (x, y - 1)
- Using DFS to "color" the connected components is known as doing a **Flood Fill**.

#### **Topological Sorting**

- Given a DAG G (directed acyclic graph), find an order of nodes such that u comes before v if and only if there is no edge (v, u)
- Example: For the graph below a possible topological sorting would be: 1,2,3,4,5,6 (or 1,4,2,5,3,6 there are other possible valid orders)

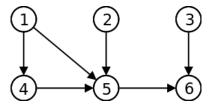

A classic example of application is to decide in which order to execute a set of tasks with precedences.

#### **Topological Sorting**

• How to solve this problem with DFS? What is the relationship between topological sorting and the DFS node order?

```
Topologic Sorting - O(|V| + |E|) (list) or O(|V|^2) (matrix)
```

```
order \leftarrow empty
set all nodes as not visited
For all nodes v of the graph do
  If v has not yet been visited then
    dfs(v)
write(order)
dfs(node v):
  mark v as visited
  For all neighbors w of v do
    If w has not yet been visited then
       dfs(w)
  add v to the begginning of order
```

#### **Topologic Sorting**

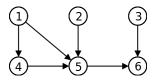

Example of execution:

| • order $= \emptyset$                                                                                                    |
|----------------------------------------------------------------------------------------------------|
| • start dfs(1)   order = $\emptyset$<br>• start dfs(4)   order = $\emptyset$                                                                                                    |
| • start dfs(5) $  order = \emptyset$<br>• start dfs(6) $  order = \emptyset$                                                                                                    |
| • end dfs(6) $order = 6$<br>• end dfs(5) $order = 5, 6$<br>• end dfs(4) $order = 4, 5, 6$                                                                                                    |
| • end dfs(1) $  order = 1, 4, 5, 6$<br>• start dfs(2) $  order = 1, 4, 5, 6$<br>• end dfs(2) $  order = 2, 1, 4, 5, 6$<br>• start dfs(3) $  order = 2, 1, 4, 5, 6$<br>• end dfs(3) $  order = 3, 2, 1, 4, 5, 6$ |
| • order = $3, 2, 1, 4, 5, 6$                                                                                                    |

- Find if a (directed) graph G us acyclic
- Example: the left graph has a cycle; the right graph doesn't

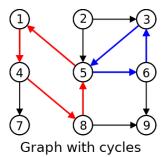

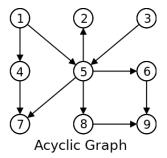

Let's use 3 "colors":

- White node visited node
- Gray node being visited (we are exploring its descendants)
- Black node already visited (we visited all its descendants)

#### Cycle Detection - O(|V| + |E|) (list) or $O(|V|^2)$ (matrix)

```
color[v \in V] \leftarrow white
For all nodes v of the graph do
  If color[v] = white then
     dfs(v)
dfs(node v):
  color[v] \leftarrow gray
  For all neighbors w of v do
     If color[w] = gray then
       write("Cycle found!")
     Else if color[w] = white then
       dfs(w)
  color[v] \leftarrow black
```

Example (starting on node 1) - graph with two cycles

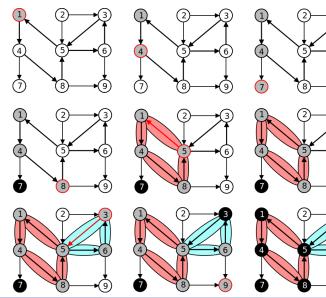

Pedro Ribeiro (DCC/FCUP)

6

Example (starting on node 1) - acyclic graph

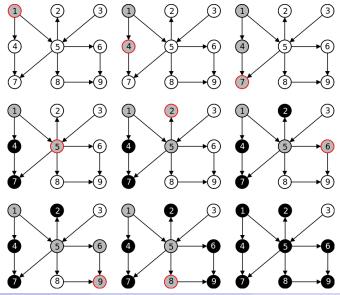

Pedro Ribeiro (DCC/FCUP)

## **Classifying DFS Edges**

Another "angle" of DFS

• A DFS implicitly creates a **search tree**, that corresponds to the traversed edges

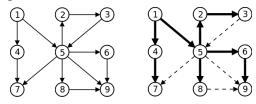

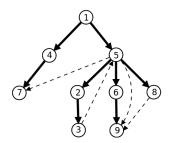

# Classifying DFS Edges

Another "angle" of DFS

- A DFS visit separates the edges into 4 categories
  - Tree Edges Edges from the DFS tree
  - Back Edges Edge from a node to one of its tree ancestors
  - Forward Edges Edge from a node to one of its tree descendants
  - Cross Edges All other edges (from one branch to another)

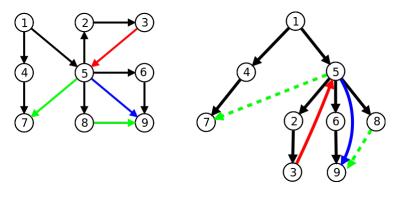

# Classifying DFS Edges

Another "angle" of DFS

- Example application: finding cycles is finding... Back Edges!
- Knowing the edge types may help to solve problem!
- Note: an undirected graph has only Tree Edges and Back Edges.

A more complex DFS application

• Decompose a graph into its strongly connected component

A **strongly connected component** (SCC) its a maximal subgraph where there is a (directed) path between each of its nodes.

An example graph with 3 SCCs:

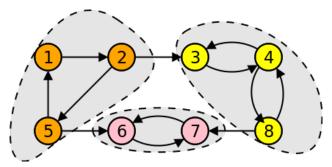

A more complex DFS application

- How to compute SCCs?
- Let's try to use our knowledge about DFS edge types:

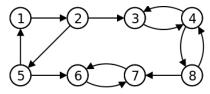

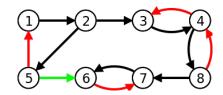

A more complex DFS application

• Let's look at the generated tree:

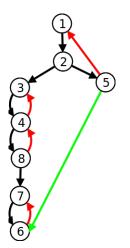

- What is the "lowest" ancestor reachable by a node?
  - ▶ 1: it's 1
  - 2: it's 1
  - ▶ 5: it's 1
  - ► 3: it's 3
  - ► 4: it's 3
  - ▶ 8: it's 3
  - ▶ 7: it's 7
  - ▶ 6: it's 7
- *Et voilà!* Here are our SCCs!

#### A more complex DFS application

- Let's add 2 attributes to the nodes in a DFS visit:
  - num(i): order in which i is visited
  - low(i): smallest num(i) reachable by the subtree that starts in i. It's the minimum between:
    - ★ num(i)
    - ★ smallest num(v) between all back edges (i, v)
    - ★ smallest low(v) between all tree edges (i, v)

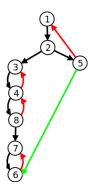

| i | num(i) | low(i) |
|---|--------|--------|
| 1 | 1      | 1      |
| 2 | 2      | 1      |
| 3 | 3      | 3      |
| 4 | 4      | 3      |
| 5 | 8      | 1      |
| 6 | 7      | 6      |
| 7 | 6      | 6      |
| 8 | 5      | 4      |

A more complex DFS application

Main ideas of Tarjan Algorithm to find SCCs:

- Make a **DFS** and in each node *i*:
  - Keep pushing the nodes to a stack S
  - Compute and store the values of num(i) and low(i).
  - If when finishing the visit of a node i we have that num(i) = low(i), then i is the "root" of a SCC. In that case, remove all the elements in the stack until reaching i and report those elements as belonging to a SCC!

A more complex DFS application

Example of execution: in the moment we leave dfs(7), we find that num(7) = low(7) (7 is the "root" of a SCC)

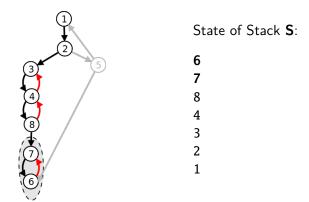

Remove elements from stack until reaching 7; output SCC: {6, 7}

Pedro Ribeiro (DCC/FCUP)

A more complex DFS application

Example of execution: in the moment we leave dfs(3), we find that num(3) = low(3) (3 is the "root" of a SCC)

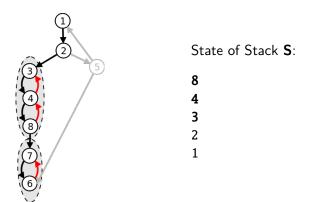

Remove elements from stack until reaching 3; output SCC:  $\{8, 4, 3\}$ 

Pedro Ribeiro (DCC/FCUP)

A more complex DFS application

Example of execution: in the moment we leave dfs(1), we find that num(1) = low(1) (1 is the "root" of a SCC)

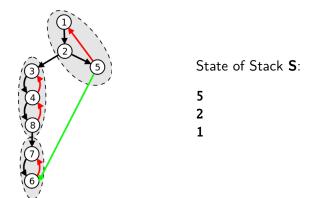

Remove elements from stack until reaching 1; output SCC:: {5, 2, 1}

Pedro Ribeiro (DCC/FCUP)

#### Tarjan Algorithm for SCCs

```
index \leftarrow 0 : S \leftarrow \emptyset
For all nodes v of the graph do
  If num[v] is still undefined then
     dfs_scc(v)
dfs_scc(node v):
  num[v] \leftarrow low[v] \leftarrow index; index \leftarrow index + 1; S.push(v)
  /* Traverse edges of v */
  For all neighbors w of v do
     If num[w] is still undefined then /* Tree Edge */
       dfs_scc(w); low[v] \leftarrow min(low[v], low[w])
     Else if w is in S then /* Back Edge */
        low[v] \leftarrow min(low[v], num[w])
  /* We know that we are at the root of an SCC */
  If num[v] = low[v] then
     Start new SCC C
     Repeat
        w \leftarrow \text{S.pop}(); Add w to C
     Until w = v
     Write C
```

Pedro Ribeiro (DCC/FCUP)

#### **Articulation Points and Bridges**

An **articulation point** is a **node** whose removal increases the number of connected components.

A **bridge** is an **edge** whose removal increases the number of connected components.

Example (in red the articulation points; in blue the bridges):

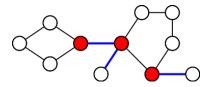

A graph without articulation points is said to be **biconnected**.

A more complex DFS application

- Finding articulation points is a very useful problem
  - For instance, a "robust" graph should not have articulation points that when "attacked" will disconnect them.
- How to compute? A possible (naive) algorithm:
  - Make a DFS and count the number of connected components
  - 2 Remove a node from the original graph and execute a new DFS, counting again the connnected components. If this number increased, them the node is an articulation point.
  - 8 Repeat step 2 for all nodes in the graph
- What would be the **complexity** of this method?  $\mathcal{O}(|V|(|V| + |E|))$ , because we will make |V| calls to DFS, each one taking |V| + |E|.
- It is possible to do much better... using a single DFS!

A more complex DFS application

An idea:

- Apply DFS to the graph and obtain the **DFS tree**
- If a node v has a child w without any path to an ancestor of v, then v is an articulation point! (since removing it would disconnect w from the resto of the graph)

► This corresponds to verify if *low*[*w*] ≥ *num*[*v*]

• The only exception is the **root** of the DFS tree. If it has more than one child in the tree... it is also an articulation point!

A more complex DFS application

• An example graph:

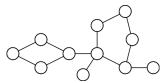

- num[i] numbers inside the node
- Iow[i] blue numbers
- articulation points: yellow nodes

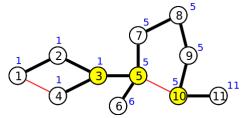

A more complex DFS application

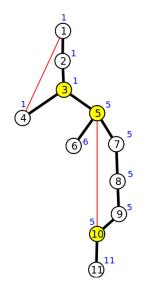

- 3 is an articulation point:  $low[5] = 5 \ge num[3] = 3$
- 5 is an articulation point:  $low[6] = 6 \ge num[5] = 5$ ou

$$low[7] = 5 \ge num[5] = 5$$

- 10 is an articulation point:  $low[11] = 11 \ge num[10] = 10$
- 1 is not an articulation point: it only has a tree edge

Algorithm very similar to Tarjan, but with different DFS:

```
Algorithm to find articulation points

dfs\_art(node v):
num[v] \leftarrow low[v] \leftarrow index ; index \leftarrow index + 1 ; S.push(v)
For all neighbors w of v do

If num[w] is not yet defined then /* Tree Edge */

dfs\_art(w) ; low[v] \leftarrow min(low[v], low[w])
If low[w] \ge num[v] then

write(v + "is an articulation point")

Else if w is in S then /* Back Edge */

low[v] \leftarrow min(low[v], num[w])
S.pop()
```

Instead of a stack, we could have used colors (gray means it is in the stack)

- A breadth-first search (BFS) is very similar to a DFS. It only changes the order in which the nodes are visited!
- Instead of using recursion, we will keep explicitly a queue of not visited nodes (q)

#### Backbone of a BFS a - $\mathcal{O}(|V| + |E|)$ **bfs(node** v): $q \leftarrow \emptyset$ /\* queue of non visited nodes \*/ q.enqueue(v)mark v as visited While $q \neq \emptyset$ /\* while there are still unprocessed nodes \*/ $u \leftarrow q.dequeue() /*$ remove first element of q \* /For all neighbors w of u do If w has not yet been visited then /\* new node! \*/ q.enqueue(w)mark w as visited

Pedro Ribeiro (DCC/FCUP)

• An example:

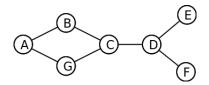

**1** Initially we have  $q = \{A\}$ 

We remove A, then we add non visited neighbors (q = {B, G})
We remove B, then we add non visited neighbors (q = {G, C})
We remove G, then we add non visited neighbors (q = {C})
We remove C, then we add non visited neighbors (q = {D})
We remove D, then we add non visited neighbors (q = {E, F})
We remove E, then we add non visited neighbors (q = {F})
We remove F, then we add non visited neighbors (q = {})
q empty, we finished our BFS

Pedro Ribeiro (DCC/FCUP)

**Computing distances** 

- Almost everything than can be done with DFS can also be done with BFS!
- An important difference is that with BFS we visit the nodes in increasing order of distance (in terms of number of edges) to the initial node!
- In this way, BFS an be used to compute **shortest distances** between nodes on a **unweighted graph** (with ot without direction).
- Let's see what really changes in the code

**Computing distances** 

• In red the lines that were added. Em *node.distance* stores the distance to node *v*.

```
BFS - Computing distances
bfs(node v):
  q \leftarrow \emptyset / * Queue of non visited nodes */
  q.enqueue(v)
  v.distance \leftarrow 0 /* distance from v to itself it's zero */
  mark v as visited
  While q \neq \emptyset /* while there are still unprocessed nodes */
     u \leftarrow q.dequeue() /* remove first element of q^*/
     For all neighbors w of u do
       If w has not yet been visited then /* new node */
             q.enqueue(w)
             mark w as visited
             w.distance \leftarrow u.distance +1
```

More applications

- BFS can be applied in any graph type
- Consider for instance that you want to know the **minimum distance between** points **A** and **B** on a 2D maze:

| ########     |                   | ########                |
|--------------|-------------------|-------------------------|
| # <b>A</b> # |                   | # <b>A</b> 12345#       |
| ####.###     | >                 | ####4###                |
| #B#          | BFS starting in A | # <mark>8</mark> 76567# |
| #######      |                   | ########                |

- ► A node is a cell (x, y)
- ▶ Neighbors are (x + 1, y), (x 1, y), (x, y + 1) e (x, y 1)
- Everything ele in the BFS is the same! (time:  $O(rows \times cols)$ )
- ➤ To store on the queue we need to represent a coordinates pair (e.g.: struct in C, pair or class in C++, class in Java).

Pedro Ribeiro (DCC/FCUP)